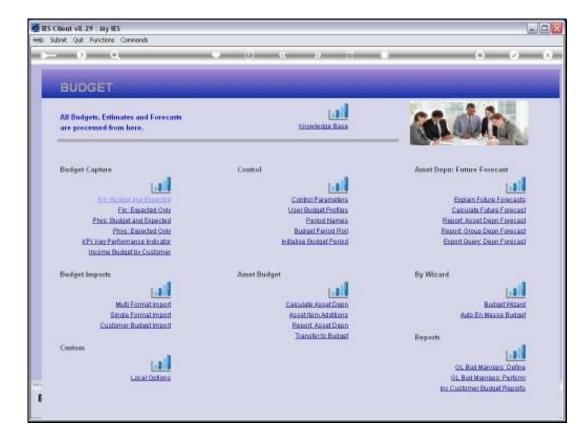

Slide notes: When we capture or process the new Financial Budget for an upcoming new Financial Year, which is the correct option to use? It is the option called 'Fin Budget and Expected', because while we capture the new Financial Budget, the system will use the exact same figures to create the 1st Expected Budget, and that becomes the basis for Budget Revisions that may be performed during the new Financial year.

|          | Client v8.29 : My IE<br>ubnit Quit Functions |           |           |              |         |                                                |                      |                                                |
|----------|----------------------------------------------|-----------|-----------|--------------|---------|------------------------------------------------|----------------------|------------------------------------------------|
| нер э    | uonik Quk Hunctions                          | Commonits |           |              |         |                                                |                      |                                                |
|          | . () ()                                      | · · · · · |           | <b>»</b> (   | » IT    |                                                | 0                    | <ul> <li>×</li> <li>×</li> </ul>               |
|          | 1 Main 2 Notes                               |           |           |              |         |                                                |                      |                                                |
|          | FINANCIA                                     | L BUDGE   | T: Estima | ate and Expe | cted    | Copy Pro<br>Copy<br>Copy I<br>Incide<br>Decide | Plus<br>Lous<br>Le % | Initalise<br>Soread<br>Totals<br>Charl<br>Save |
|          | Account Code                                 |           |           |              |         | Increase 1<br>Decrease 1                       |                      |                                                |
|          | Budget                                       |           |           | Previous     | Actuals |                                                |                      |                                                |
|          | 1                                            | D. D0     | Jan 2010  |              | a.ap    | D. 00                                          |                      | -                                              |
|          | z                                            | D. D0     | Feb 2010  | 1            | a.ap    | D. 00                                          |                      |                                                |
|          | 3                                            | D. D0     | Mar 2010  |              | a_ap    | D. 00                                          |                      |                                                |
|          | 4                                            | D.D0      | Apr 2010  | 1            | a_ap    | D.00                                           |                      |                                                |
|          | 5                                            | D.00      | Hay 2010  |              | a_ap    | D. 00                                          |                      |                                                |
|          | 6                                            | D.D0      | Jun 2010  |              | a.ap    | D.00                                           |                      |                                                |
|          | 7                                            | D.D0      | Jul 2010  |              | a_ap    | D. 00                                          |                      |                                                |
|          | в                                            | D.D0      | Aug 2010  |              | a_ap    | D. D0                                          |                      |                                                |
|          | 9                                            | D.D0      | Sep 2010  |              | a_ap    | D. 00                                          |                      |                                                |
|          | 10                                           | D.D0      | Oct 2010  |              | a_ap    | D. D0                                          |                      |                                                |
|          | 11                                           | D.D0      | Nov 2010  |              | 0_0D    | D. 00                                          |                      |                                                |
|          | 12                                           | 0.00      | Dec 2010  |              | a.ab    | D. D0                                          |                      |                                                |
| See<br>E |                                              |           |           |              |         | I                                              |                      | •                                              |

Slide notes: We always Budget by GL Account Code, and all the usual retrieval options for GL Account Codes are available.

| Subnik Quit Functi |       |          |          |         |             |               |
|--------------------|-------|----------|----------|---------|-------------|---------------|
|                    | Q     | <u> </u> | . (U     | >> it   |             | 6 Ø           |
|                    |       |          |          |         |             |               |
| 1.Nein 2.Noi       | 82    |          |          |         |             |               |
|                    |       |          |          |         |             |               |
|                    |       |          |          |         | Copy Previo | us initialise |
|                    |       |          |          |         | Copy P)     |               |
|                    |       |          |          |         | Copy Min    |               |
|                    |       |          |          |         | Increase    |               |
|                    |       |          |          |         | Decrease    |               |
| Account Code       |       |          |          |         |             |               |
| ACCOUNT CODE       |       |          |          |         |             |               |
|                    |       |          | =        |         | Increase %  | 0.00          |
|                    |       |          |          |         | Decrease %  | 0.00          |
| Budget             |       |          | Previous | Actuals | Decrease %  |               |
| 1                  | 0.00  | Jan 2010 |          | 0.0D    | D. 00       |               |
| 2                  | D. 00 | Feb 2010 |          | 0_00    | D. 00       |               |
| 3                  | D.00  | Har 2010 |          | 0.00    | D. 00       |               |
| 4                  | D.00  | Apr 2010 |          | 0.00    | D. DQ       |               |
| 5                  | D.00  | Hay 2010 |          | a_ap    | 0.00        |               |
| 6                  | D.00  | Jun 2010 |          | 0.00    | D.00        |               |
| 7                  | D.00  | Jul 2010 |          | 0.00    | 0.00        |               |
| B                  | D.00  | Aug 2010 |          | 0.00    | D.00        |               |
| 9                  | D.00  | Sep 2010 |          | a_ap    | D. DQ       |               |
| 10                 | D.00  | Oct 2010 |          | 0_00    | D.00        |               |
| 11                 | D.00  | Nov 2010 |          | a_ap    | 0.00        |               |
| 12                 | D.00  | Dec 2010 |          | 0.00    | D.00        |               |
|                    |       |          |          |         |             |               |
|                    |       |          |          |         |             |               |
|                    |       |          |          |         |             |               |
|                    |       |          |          |         |             | <u> </u>      |
|                    |       |          |          |         |             |               |
|                    |       |          |          |         |             |               |
|                    |       |          |          |         |             |               |

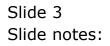

| S Client v8.29 : My<br>Subnit Quit Function |                |                      |          |              |                 | _          |
|---------------------------------------------|----------------|----------------------|----------|--------------|-----------------|------------|
|                                             |                |                      |          | »            |                 | *          |
|                                             |                |                      |          |              |                 |            |
| 1.Main 2.Note                               |                |                      |          |              |                 |            |
| Fuer                                        |                |                      |          |              |                 |            |
|                                             |                |                      |          |              |                 |            |
|                                             |                |                      |          |              | Copy Previous   | Initiatiae |
|                                             |                |                      |          |              | Copy Plus       | Spread     |
|                                             |                |                      |          |              | Copy Minus      | Totals     |
|                                             |                |                      |          |              | Increase %      | Chad       |
|                                             |                |                      |          |              | Decrease %      | Save       |
| Account Code                                | riverside.cost |                      |          |              |                 |            |
|                                             |                |                      |          |              |                 |            |
|                                             |                |                      | .=.      |              | Increase % 0,00 |            |
|                                             |                |                      | $\sim$   |              | Decrease % 0,00 |            |
| Budget                                      |                |                      | Previous | Actual       |                 | -          |
| 1                                           | D. 00          | Jan 2010             |          | 0.00         | 0.00            | _          |
| 2                                           | D.00           | Feb 2010<br>Mar 2010 |          | 0.00<br>0.00 | D. D0<br>D. D0  |            |
| 4                                           | D.00           | Apr 2010             |          | 0.00         | 0.00            |            |
| 5                                           | D. 00          | Hay 2010             |          | 0_00         | 0.00            |            |
| 6                                           | D. D0          | Jun 2010             |          | 0.00         | 0.00            |            |
| 7                                           | D.D0           | Jul 2010             |          | 0_0D         | D. 00           |            |
| B                                           | D.D0           | Aug 2010             |          | 0.00         | D. D0           |            |
| 9                                           | D.00           | Sep 2010             |          | 0_0D         | 0.00            |            |
| 10                                          | D.00           | Oct 2010             |          | 0.00         | D. D0           |            |
| 11                                          | D. 00          | Nov 2010             |          | 0.00         | 0.00            |            |
| 12                                          | D.D0           | Dec 2010             |          | 0.00         | D. D0           |            |
|                                             |                |                      |          |              |                 |            |
|                                             |                |                      |          |              |                 |            |
|                                             |                |                      |          |              |                 | -          |
|                                             |                |                      |          |              |                 |            |
|                                             |                |                      |          |              |                 |            |
|                                             |                |                      |          |              |                 |            |
|                                             |                |                      |          |              |                 |            |

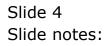

| IES Client v8.25<br>Infolab Corre |                     | panion Wizard How do I | DataMarts Business Nodules Action Focus | Option Select   | - 6        |
|-----------------------------------|---------------------|------------------------|-----------------------------------------|-----------------|------------|
|                                   | ٩                   |                        | 0 <b>« »</b> it                         |                 |            |
|                                   |                     |                        |                                         |                 |            |
| 1 Main                            | 2 Notes             |                        |                                         |                 |            |
|                                   |                     |                        |                                         |                 |            |
|                                   |                     |                        |                                         | Copy Previous   | Initialiae |
| 1 100-00                          |                     |                        | and Exposited                           | Copy Plus       | Spread     |
|                                   |                     |                        |                                         | Copy Minus      | Totals     |
|                                   |                     |                        |                                         | Increase %      | Chad       |
|                                   |                     |                        |                                         | Decrease %      | Bave       |
|                                   | ode .riverside.cost |                        |                                         |                 |            |
|                                   |                     |                        |                                         |                 |            |
|                                   |                     |                        | =                                       | Increase % 0,00 |            |
|                                   |                     |                        |                                         | Decrease % 0.00 |            |
| Budg                              | ıt.                 | Pr                     | avigus Actuals                          | Digitigand to   |            |
| 1                                 | D.00                | Jan 2010               | 0_0D                                    | D. D0           |            |
| z                                 | 0.00                | Feb 2010               | 0.00                                    | D. D0           |            |
| 3                                 | D.D0                | Mar 2010               | 0.00                                    | 0.00            |            |
| 4                                 | D.00                | Apr 2010               | 0.00                                    | D. D0           |            |
| 5                                 | D.D0                | May 2010               | 0_00                                    | D. D0           |            |
| 6                                 | D.00                | Jun 2010               | 0.00                                    | D.DO            |            |
| 7                                 | D.D0                | Jul 2010               | a_ap                                    | D. D0           |            |
| Б                                 | D. D0               | Aug 2010               | a_ap                                    | D. D0           |            |
| 9                                 | D.D0                | Sep 2010               | 0_0D                                    | 0.00            |            |
| 10                                | 0.00                | Oct 2010               | 0.00                                    | D.D0            |            |
| 11                                | D. D0               | Nov 2010               | 0_00                                    | 0.00            |            |
| 12                                | D.D0                | Dec 2010               | 0.00                                    | D. D0           |            |
|                                   |                     |                        |                                         |                 |            |
|                                   |                     |                        |                                         |                 |            |
|                                   |                     |                        |                                         |                 |            |
|                                   |                     |                        |                                         |                 | -          |
|                                   |                     |                        |                                         |                 |            |
|                                   |                     |                        |                                         |                 |            |
|                                   |                     |                        |                                         |                 |            |

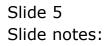

| IES Client v8.29 : My I<br>p Subnit Quit Functions |                 |                      |           |            |         |                       |                          | 98                   |
|----------------------------------------------------|-----------------|----------------------|-----------|------------|---------|-----------------------|--------------------------|----------------------|
| - e                                                |                 |                      | 0         | (( ))      |         | _                     |                          | () (X                |
| ····· •                                            | ×.              |                      | 0         | « <i>"</i> |         |                       |                          |                      |
| 1 Main 2 Notes                                     |                 |                      |           |            |         |                       |                          |                      |
| FINANCIA                                           |                 | T: Estim             | ate and E | xpected    |         |                       | ov Previous<br>Copy Plus | Initialise<br>Spread |
|                                                    |                 |                      |           |            |         |                       | Copy Minus               | Totals               |
|                                                    |                 |                      |           |            |         |                       | Increase %               | Chad                 |
| 05                                                 | 1-00-000 DETRI  | DOUT OF SHIES.       | DIVEDUTIE |            |         | •                     | ecrease %                | Bave                 |
| Account Code 69                                    | 1-00-222 RETAIL | COST OF SALESI       | RIVERSIDE |            |         |                       |                          |                      |
|                                                    |                 |                      | ٩         |            |         |                       | rease % 0,00             |                      |
| Budget                                             |                 |                      | Previous  |            | Actuals |                       |                          | -                    |
| 1                                                  | D.00            | Jan 2010             |           | 62,500.00  |         | 260,555.00            |                          |                      |
| 2                                                  | D.D0            | Feb 2010             |           | 62,500.00  |         | 233,875.00            |                          |                      |
| 3                                                  | D. D0           | Mar 2010             |           | 62,500.00  |         | 263,540.00            |                          |                      |
| 4                                                  | D. 00           | Apr 2010             |           | 62,500.00  |         | 265,000.00            |                          |                      |
| 5                                                  | D. 00           | May 2010             |           | 62,500.00  |         | 210,998.00            |                          |                      |
| 5                                                  | D. DQ           | Jun 2010<br>Jul 2010 |           | 62,500.00  |         | 260,778.00            |                          |                      |
| 5                                                  | D.00            | Aug 2010             |           | 62,500.00  |         | 273,440.00 260,700.00 |                          |                      |
| 9                                                  | D.00            | Sep 2010             |           | 62,500.00  |         | 262,500.00            |                          |                      |
| 10                                                 | D.00            | Oct. 2010            |           | 62,500.00  |         | 265,465.00            |                          |                      |
| 11                                                 | D. 00           | Nov 2010             |           | 62,500.00  |         | 255,000.00            |                          |                      |
| 12                                                 | D. 00           | Dec 2010             |           | 62,500.00  |         | 295,774.00            |                          |                      |
|                                                    |                 |                      |           |            |         |                       |                          |                      |
|                                                    |                 |                      |           |            |         |                       |                          |                      |
|                                                    |                 |                      |           |            |         |                       |                          |                      |
|                                                    |                 |                      |           |            |         |                       |                          | -                    |
|                                                    |                 |                      |           |            |         |                       |                          |                      |
|                                                    |                 |                      |           |            |         |                       |                          |                      |
|                                                    |                 |                      |           |            |         |                       |                          |                      |
|                                                    |                 |                      |           |            |         |                       |                          |                      |

Slide notes: Here we have an example of starting a new Budget for this Account. On the right, we can see the Previous Budget and the Actuals comparisons, and we can use any of the 'tools' functions for Budget Capture.

|         | llient v8.29 : My IES<br>bnit Quit Functions Co | mmends |          |              |         |                  |                                                       |                                                 |
|---------|-------------------------------------------------|--------|----------|--------------|---------|------------------|-------------------------------------------------------|-------------------------------------------------|
| - 61-14 | e 9                                             |        |          |              | » it    |                  | 0                                                     | (v) (X)                                         |
| 1       | Main 2 Notez                                    |        |          |              |         |                  |                                                       |                                                 |
| 1       | FINANCIAL                                       |        |          | ate and Expe | cted    | Co<br>Co<br>Inc  | Previous<br>opy Plus<br>n/Minus<br>rease %<br>rease % | trifialise<br>Spread<br>Totals<br>Chart<br>Save |
|         | Budget                                          |        |          | Previous     | Actuals | incres<br>Decres |                                                       |                                                 |
|         | 1                                               | 0.00   | Jan 2010 | 262,50       |         | 260,555.00       |                                                       | -                                               |
|         | 2                                               | D. DQ  | Feb 2010 | 262,50       |         | 233,875.00       |                                                       | -                                               |
|         | 3                                               | D. D0  | Mar 2010 | 262,50       |         | 263,540,00       |                                                       |                                                 |
|         | 4                                               | D.00   | Apr 2010 | 262,50       |         | 265,000.00       |                                                       |                                                 |
|         | 5                                               | D.00   | Hay 2010 | 262,500      |         | 210,998.00       |                                                       |                                                 |
|         | 6                                               | D.00   | Jun 2010 | 262,500      | a.ao    | 260,778.00       |                                                       |                                                 |
|         | 7                                               | D.D0   | Jul 2010 | 262,500      | 1_0D    | 273,440.00       |                                                       |                                                 |
|         | в                                               | D.00   | Aug 2010 | 262,500      | a_ap    | 260,700.00       |                                                       |                                                 |
|         | 9                                               | D.00   | Sep 2010 | 262,500      | 1_0D    | 262,500.00       |                                                       |                                                 |
|         | 10                                              | D.00   | Oct 2010 | 262,500      | a.ap    | 265,465.00       |                                                       |                                                 |
|         | 11                                              | D.00   | Nov 2010 | 262,500      | 1.00    | 255,000.00       |                                                       |                                                 |
|         | 12                                              | 0.00   | Dec 2010 | 262,50       | 1.00    | 298,774.00       |                                                       |                                                 |
|         |                                                 |        |          |              |         |                  |                                                       |                                                 |
|         |                                                 |        |          |              |         |                  |                                                       | -                                               |
| E .     | Bex Dre Add Ins. Ed                             | Del.   |          |              |         |                  |                                                       |                                                 |
|         |                                                 |        |          |              |         |                  |                                                       |                                                 |

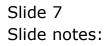

| IES Client v8.29 : My IES<br>b Subnit Quit Functions |               | _                    |                          |            |                     |
|------------------------------------------------------|---------------|----------------------|--------------------------|------------|---------------------|
| s                                                    |               |                      | 0 <b>« »</b>             |            | 6 0                 |
| 1. Main 2. Notes                                     |               |                      |                          |            |                     |
| T.m. Funn                                            |               |                      |                          |            |                     |
|                                                      |               |                      |                          |            | Previous Initialise |
|                                                      |               |                      |                          |            | opy Plus Spread     |
|                                                      |               |                      |                          |            | ny Minus Totals     |
|                                                      |               |                      |                          |            | rease % Charl       |
|                                                      |               |                      |                          | Dec        | rease % Bave        |
| Account Code 851-                                    | 00-222 RETAIL | COST OF SALES        | BIVERSIDE                |            |                     |
|                                                      |               |                      |                          |            |                     |
|                                                      |               |                      |                          | Incres     | ise % 0,00          |
|                                                      |               |                      | <u> </u>                 | Decree     | ise % 0,00          |
| Budget                                               |               |                      |                          | ctuals     | -                   |
| 1                                                    | D.D0          | Jan 2010             | 262,500.00               | 260,555.00 |                     |
| 2                                                    | D.D0          | Feb 2010             | 262,500.00               | 233,875.00 |                     |
| 3                                                    | D. D0         | Mar 2010             | 262,500.00               | 263,540.00 |                     |
| 4                                                    | D. D0         | Apr 2010             | 262,500.00               | 265,000.00 |                     |
| 5                                                    | D. D0         | May 2010             | 262,500.00               | 210,998.00 |                     |
| 6                                                    | D. D0         | Jun 2010             | 262,500.00               | 260,778.00 |                     |
| 7                                                    | D. D0         | Jul 2010             | 262,500.00               | 273,440.00 |                     |
| 8                                                    | D. D0         | Aug 2010             | 262,500.00               | 260,700.00 |                     |
| 9                                                    | D.D0          | Sep 2010<br>Oct 2010 | 262,500.00<br>262,500.00 | 262,500.00 |                     |
| 10                                                   | D.00          | Nov 2010             |                          |            |                     |
| 12                                                   | D. DO         | Dec 2010             | 262,500.00<br>262,500.00 | 255,000.00 |                     |
| **                                                   | 0.00          | 080 2010             | 202,300.00               | 200,174.00 |                     |
|                                                      |               |                      |                          |            |                     |
|                                                      |               |                      |                          |            |                     |
|                                                      |               |                      |                          |            | -                   |
|                                                      |               |                      |                          |            |                     |
|                                                      |               |                      |                          |            |                     |
|                                                      |               |                      |                          |            |                     |
|                                                      |               |                      |                          |            |                     |

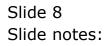

|     | S Client v8.29 : /<br>Subnik Quik Funk | ,                 |                |                |           |                            |                                  |
|-----|----------------------------------------|-------------------|----------------|----------------|-----------|----------------------------|----------------------------------|
| _   |                                        |                   |                |                |           |                            |                                  |
|     |                                        | ٩                 |                | <b>)</b> ((    | » it u    | 0                          | <ul> <li>×</li> <li>×</li> </ul> |
|     | 1 Main 2 M                             | idez .            |                |                |           |                            |                                  |
|     | FINANC                                 | IAL BUDGE         | ET: Estima     | te and Expecte | ed        | Copy Previous<br>Copy Plus | Initialize<br>Spread             |
|     |                                        |                   |                |                |           | Copy Minus                 | Totala                           |
|     |                                        |                   |                |                |           | Increase %                 | Chad                             |
|     |                                        |                   |                |                |           | Decrease %                 | <u>Bave</u>                      |
|     | Account Code                           | 851-00-222 RETAIL | COST OF SALES: | BIVERSIDE      |           |                            |                                  |
|     |                                        |                   |                |                |           |                            |                                  |
|     |                                        |                   |                |                |           | Increase % 10,00           |                                  |
|     | Budget                                 |                   |                | Previous       | Actuals   | Decrease 10                | -                                |
|     | 1                                      | 288,750.00        | Jan 2010       | 262,500.00     |           | 00                         |                                  |
|     | 2                                      | 285,750.00        | Feb 2010       | 262,500.00     |           |                            |                                  |
|     | 3                                      | 288,750.00        | Mar 2010       | 262,500.00     | 263,540.0 | 00                         |                                  |
|     | 4                                      | 285,750.00        | Apr 2010       | 262,500.00     | 265,000.0 | 00                         |                                  |
|     | 5                                      | 288,750.00        | Hay 2010       | 262,500.00     | 210,995.0 | 00                         |                                  |
|     | б                                      | 285,750.00        | Jun 2010       | 262,500.00     | 260,778.0 | 00                         |                                  |
|     | 7                                      | 285,750.00        | Jul 2010       | 262,500.00     | 273,440.0 | 00                         |                                  |
|     | B                                      | 285,750.00        | Aug 2010       | 262,500.00     | 250,700.0 | 00                         |                                  |
|     | 9                                      | 285,750.00        | Sep 2010       | 262,500.00     | 262,500.0 | 00                         |                                  |
|     | 10                                     | 285,750.00        | Oct 2010       | 262,500.00     | 265,465.0 | 00                         |                                  |
|     | 11                                     | 285,750.00        | Nov 2010       | 262,500.00     |           |                            |                                  |
|     | 12                                     | 285,750.00        | Dec 2010       | 262,500.00     | 298,774.0 | 00                         |                                  |
|     |                                        |                   |                |                |           |                            |                                  |
|     |                                        |                   |                |                |           |                            |                                  |
|     |                                        |                   |                |                |           |                            | _                                |
|     |                                        |                   |                |                |           |                            | •                                |
| Set |                                        |                   |                |                |           |                            |                                  |
| E   |                                        |                   |                |                |           |                            |                                  |
|     |                                        |                   |                |                |           |                            |                                  |
|     |                                        |                   |                |                |           |                            |                                  |

Slide notes: In this example, we use the Prior Budget and increase it by 10% for the New Year.

|   | llient v8.29 : M<br>brik Quit Fund | ,                 |                    |              |            |                   | 1 |
|---|------------------------------------|-------------------|--------------------|--------------|------------|-------------------|---|
| - | - 2                                |                   |                    | 0 <b>« »</b> |            | 6 Ø 6             | 2 |
|   |                                    | ~                 |                    | U            |            |                   |   |
| 1 | Main 2.N                           | 1                 |                    |              |            |                   |   |
|   |                                    |                   |                    |              |            |                   |   |
|   |                                    |                   |                    |              |            |                   |   |
|   |                                    |                   |                    |              | CopyPre    | evicus Initialiae |   |
|   | rmanc                              | IAL BODGE         | . i. Estimate      | and Expected | Cop        | v Plus Spread     |   |
|   |                                    |                   |                    |              | Copy       | Minus Totals      |   |
|   |                                    |                   |                    |              | Incre      | ese % Charl       |   |
|   |                                    |                   |                    |              | Decre      | ase % Bave        |   |
|   | Account Code                       | 851-00-222 RETAIL | COST OF SALES: BIT | TERSIDE      |            |                   |   |
|   |                                    |                   |                    |              |            |                   |   |
|   |                                    |                   |                    | -            | Increase   | × 10.00           |   |
|   |                                    |                   |                    |              |            |                   |   |
|   | Budget                             |                   | D+                 | evigus Actus |            |                   |   |
|   | 1                                  | 288,750.00        | Jan 2010           | 262,500.00   | 260,555.00 | -                 |   |
|   | 2                                  | 285,750.00        | Feb 2010           | 262,500.00   | 233,875.00 |                   |   |
|   | 3                                  | 288,750.00        | Mar 2010           | 262,500.00   | 263,540.00 |                   |   |
|   | 4                                  | 285,750.00        | Apr 2010           | 262,500.00   | 265,000.00 |                   |   |
|   | 5                                  | 285,750.00        | May 2010           | 262,500.00   | 210,998.00 |                   |   |
|   | 6                                  | 285,750.00        | Jun 2010           | 262,500.00   | 260,776.00 |                   |   |
|   | 7                                  | 285,750.00        | Jul 2010           | 262,500.00   | 273,440.00 |                   |   |
|   | в                                  | 285,750.00        | Amg 2010           | 262,500.00   | 26D,70D.00 |                   |   |
|   | 9                                  | 285,75D.DO        | Sep 2010           | 262,500.00   | 262,500.00 |                   |   |
|   | 10                                 | 285,750.00        | Oct 2010           | 262,500.00   | 268,465.00 |                   |   |
|   | 11                                 | 285,750.00        | Nov 2010           | 262,500.00   | 255,000.00 |                   |   |
|   | 12                                 | 285,750.00        | Dec 2010           | 262,500.00   | 298,774.00 |                   |   |
|   |                                    |                   |                    |              |            |                   |   |
|   |                                    |                   |                    |              |            |                   |   |
|   |                                    |                   |                    |              |            | _                 |   |
|   | Nex Dre Add In                     | - Include         |                    |              |            | <u>•</u>          |   |
| e | Ber   Res   700   1                | a 1 64 1 64       |                    |              |            |                   |   |
| £ |                                    |                   |                    |              |            |                   |   |
| - |                                    |                   |                    |              |            |                   |   |
|   |                                    |                   |                    |              |            |                   |   |

Slide notes: Note that we are budgeting for January to December 2010.

| Client v8.29 :<br>ubnik Quit Fun | ctions Commands   |                   |            |                          | -               |
|----------------------------------|-------------------|-------------------|------------|--------------------------|-----------------|
|                                  | ٩                 |                   | • • • »    | ar 👘                     | () ( <i>v</i> ) |
| 1.Van 21                         | Natez             |                   |            |                          |                 |
|                                  |                   |                   |            | Copy Previo<br>Copy P    |                 |
|                                  |                   |                   |            | Conv Min                 |                 |
|                                  |                   |                   |            | Increase                 |                 |
|                                  |                   |                   |            | Decrease                 |                 |
|                                  | 851-00-222 RETAIL | COST OF SALES: BI | VERSIDE    |                          |                 |
|                                  |                   |                   |            |                          |                 |
|                                  |                   |                   |            | Increase %<br>Decrease % | 10.00           |
| Budget                           |                   | Pa                | arts       |                          |                 |
| 1                                | 285,750.00        | Jan 2010          | 262,500.00 | 260,555.00               |                 |
| 2                                | 286,750.00        | Feb 2010          | 262,500.00 | 233,675.00               |                 |
| 3                                | 286,750.00        | Mar 2010          | 262,500.00 | 263,540.00               |                 |
| 4                                | 286,750.00        | Apr 2010          | 262,500.00 | 265,000.00               |                 |
| 5                                | 285,750.00        | May 2010          | 262,500.00 | 210,998.00               |                 |
| 6                                | 285,750.00        | Jun 2010          | 262,500.00 | 260,778.00               |                 |
| 7                                | 286,750.00        | Jul 2010          | 262,500.00 | 273,440.00               |                 |
| в                                | 285,750.00        | Aug 2010          | 262,500.00 | 260,700.00               |                 |
| P                                | 286,750.00        | Sep 2010          | 262,500.00 | 262,500.00               |                 |
| 10                               | 285,750.00        | Oct 2010          | 262,500.00 | 265,465.00               |                 |
| 11                               | 286,750.00        | Nov 2010          | 262,500.00 | 255,000.00               |                 |
| 12                               | 286,750.00        | Dec 2010          | 262,500.00 | 295,774.00               |                 |
|                                  |                   |                   |            |                          |                 |
|                                  |                   |                   |            |                          |                 |
|                                  |                   |                   |            |                          |                 |
| Nex Pre Add                      | ter Bellout       |                   |            | 1                        | •               |
| Beel De Level                    | The second second |                   |            |                          |                 |
|                                  |                   |                   |            |                          |                 |
|                                  |                   |                   |            |                          |                 |

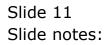

| bud302 |                                |
|--------|--------------------------------|
|        |                                |
|        |                                |
|        | 🛃 IES Client v8.29 : My IES    |
|        | Help Subnik Quik Functions Com |
|        |                                |

| 1.Man 2.)             | totez Selecti<br>Continuito |                          |            |            | × |                                               |
|-----------------------|-----------------------------|--------------------------|------------|------------|---|-----------------------------------------------|
|                       | IAL E                       | datedi Link To Expected? |            | Yes<br>No  | : | initalise<br>Spread<br>Totals<br>Chad<br>Bave |
| Budget<br>1<br>2<br>3 | 205<br>205<br>205, 750, 00  | HBT 2010                 | 252,300.00 | 203,540,00 |   | -                                             |
| 4                     | 285,750.00                  | Apr 2010                 | 262,500.00 | 265,000.00 |   |                                               |
| 5                     | 288,750.00                  | Hay 2010                 | 262,500.00 | 210,998.00 |   |                                               |
| 6                     | 285,750.00                  | Jun 2010                 | 262,500.00 | 260,778.00 |   |                                               |
| 7                     | 285,750.00                  | Jul 2010                 | 262,500.00 | 273,440.00 |   |                                               |
| в                     | 285,750.00                  | Aug 2010                 | 262,500.00 | 260,700.00 |   |                                               |
| 9                     | 285,750.00                  | Sep 2010                 | 262,500.00 | 262,500.00 |   |                                               |
| 10                    | 285,750.00                  | Oct. 2010                | 262,500.00 | 265,465.00 |   |                                               |
| 11                    | 285,750.00                  | Nov 2010                 | 262,500.00 | 255,000.00 |   |                                               |
| 12                    | 288,750.00                  | Dec 2010                 | 262,500.00 | 295,774.00 |   |                                               |
|                       |                             |                          |            |            |   |                                               |
|                       |                             |                          |            |            |   | -                                             |

Slide notes: When we choose SAVE to update the Budget, we may also have an option to link to Expected. What does that mean?

Slide 13 Slide notes:

| 1.Main 2.No            |            | ion Dialog                |                          |            |                                                |
|------------------------|------------|---------------------------|--------------------------|------------|------------------------------------------------|
|                        | Continueto | n ·                       |                          |            |                                                |
| FINANC                 | IAL E      | daledi Lirik To Expected? |                          | Ver<br>No  | bilialize<br>Saread<br>Totalo<br>Charl<br>Baxe |
| Account Code<br>Budget | 288        |                           |                          |            | -                                              |
| 2                      | 285        |                           |                          |            |                                                |
| 2                      | 285,750.00 | HAT 2010                  | 252,500.00               | 253,540,00 |                                                |
| 4                      | 285,750.00 | Apr 2010                  | 262,500.00               | 265,000.00 |                                                |
| 5                      | 285,750.00 | Hay 2010                  | 262,500.00               | 210,998.00 |                                                |
| 6                      | 285,750.00 | Jun 2010                  | 262,500.00               | 260,778.00 |                                                |
| 7                      | 285,750.00 | Jul 2010<br>Amg 2010      | 262,500.0D<br>262,500.0D | 273,440.00 |                                                |
| 2                      | 285,750.00 | Sep 2010                  | 262,500.00               | 262,500.00 |                                                |
| 10                     | 285,750.00 | Oct 2010                  | 262,500.00               | 268,465.00 |                                                |
| 11                     | 285,750.00 | Nov 2010                  | 262,500.00               | 255,000.00 |                                                |
| 12                     | 285,750.00 | Dec 2010                  | 262,500.00               | 295,774.00 |                                                |
|                        |            |                           |                          |            |                                                |
|                        |            |                           |                          |            |                                                |
|                        |            |                           |                          |            |                                                |

Slide notes: In this case, we will choose YES to see what happens.

| 1    | ES Cilient | t v8.29 : My IES        |                          |        |             |           |        |           |        |            |                          |                       |
|------|------------|-------------------------|--------------------------|--------|-------------|-----------|--------|-----------|--------|------------|--------------------------|-----------------------|
| Help | Subnik     | Quit Functions Commands |                          |        |             |           |        |           |        |            |                          |                       |
| -    | -          | 0 Q                     | _                        |        | 0           |           | »      |           |        |            | 0                        | <ul> <li>×</li> </ul> |
|      |            | -                       |                          | Bud    | dget E      | xpect     | ed (F  | inancial  | )      | -          |                          |                       |
|      |            |                         |                          |        |             |           |        |           |        |            | initialise<br>rease by % |                       |
|      |            |                         | Leilger Coile            | 851-00 | 1-222 RETAI | L COST OF | SNLES1 | RIVERSIDE |        | Dec        | rease by %<br>Save       |                       |
|      |            |                         | Increase %<br>Decrease % |        | 10          |           |        |           |        |            |                          |                       |
|      |            |                         |                          |        |             |           |        |           |        |            |                          |                       |
|      |            |                         |                          | 3      | Expected    |           |        |           | Budget |            | -                        |                       |
|      |            |                         |                          | 1      |             | 262,500   | 1_00   | Mov 2009  | -      | 262,500.00 |                          |                       |
|      |            |                         |                          | z      |             | 262,500   | 1.00   | Dec 2009  |        | 262,500.00 |                          |                       |
|      |            |                         |                          |        |             |           |        |           |        |            |                          |                       |
|      |            |                         |                          |        |             |           |        |           |        |            |                          |                       |
|      |            |                         |                          |        |             |           |        |           |        |            |                          |                       |
|      |            |                         |                          |        |             |           |        |           |        |            |                          |                       |
|      |            |                         |                          |        |             |           |        |           |        |            |                          |                       |
|      |            |                         |                          |        |             |           |        |           |        |            |                          |                       |
|      |            |                         |                          |        |             |           |        |           |        |            |                          |                       |
|      |            |                         |                          |        |             |           |        |           |        |            |                          |                       |
|      |            |                         |                          |        |             |           |        |           |        |            |                          |                       |
|      |            |                         |                          |        |             |           |        |           |        |            |                          |                       |
|      |            |                         |                          |        |             |           |        |           |        |            |                          |                       |
| Set  |            |                         |                          |        |             |           |        |           |        |            |                          |                       |
| E    |            |                         |                          |        |             |           |        |           |        |            |                          |                       |
|      |            |                         |                          |        |             |           |        |           |        |            |                          |                       |

Slide notes: And in fact, it appears that at this stage, the year 2010 is still more than 2 months away, and the system is allowing us to perform a Budget Revision for the remaining months of 2009, i.e. November and December. This is of course dependent on settings, but rather typical in cases where next Year's Budget is being worked on 3 or more months before the start of the New Financial Year.

| 🖉 IES Client v8.29 : My IES         |                   |                 |             |        |            | -                                             |     |
|-------------------------------------|-------------------|-----------------|-------------|--------|------------|-----------------------------------------------|-----|
| Help Subnik Quit Functions Commands |                   |                 |             |        |            |                                               |     |
| → 0 Q                               | • 0               | "               | » 81        |        |            | * •                                           | (X) |
|                                     | Budget Ex         | pected (I       | Financial)  |        | -          | -                                             |     |
| Lesiger Coale                       | 051-00-222 HETAIL | . COST OF SALES | I RIVERSIDE |        | Incre      | initiation<br>poor by %<br>poor by %<br>Bases |     |
| Increase %<br>Decrease %            | 0.00              |                 |             |        |            |                                               |     |
|                                     | Expected          |                 |             | Budget |            |                                               |     |
|                                     | 1                 | 262,500.00      | Mov 2009    |        | 262,500.00 |                                               |     |
|                                     | 2                 | 262,500.00      | Dec 2009    |        | 262,500.00 |                                               |     |
|                                     |                   |                 |             |        |            |                                               |     |
|                                     |                   |                 |             |        |            |                                               |     |
|                                     |                   |                 |             |        |            |                                               |     |
|                                     |                   |                 |             |        |            |                                               |     |
|                                     |                   |                 |             |        |            |                                               |     |
|                                     |                   |                 |             |        |            |                                               |     |
|                                     |                   |                 |             |        |            |                                               |     |
|                                     |                   |                 |             |        |            | *                                             |     |
|                                     |                   |                 |             |        |            |                                               |     |
|                                     |                   |                 |             |        |            |                                               |     |
| Se                                  |                   |                 |             |        |            |                                               |     |
| E                                   |                   |                 |             |        |            |                                               |     |
|                                     |                   |                 |             |        |            |                                               |     |
|                                     |                   |                 |             |        |            |                                               | -   |

Slide notes: We do not have to revise the remaining Months of the Current Year, but we can if we think that we have a more accurate Estimate at this stage than what the Budget currently indicates.

| Help Lookup Back I Field Restart Line Edit Mini Menu Subnit Field Quit                                                                                                    | 🖉 IES Client v6.29 : My IES                              |                             |                                | 🛛   |
|----------------------------------------------------------------------------------------------------|----------------------------------------------------------|-----------------------------|--------------------------------|-----|
| Endget Expected (Financial)         Intelse         Intelse <th>Help Lookup Back 1 Field Restart Line Edit Mini Menu Sub</th> <th>nit Field Quit</th> <th></th> <th></th>                                                                                                    | Help Lookup Back 1 Field Restart Line Edit Mini Menu Sub | nit Field Quit              |                                |     |
| Initialization       Lestger Code     P51-00-222 HETAIL COST OF SALES: RIVERSIDE       Increase 50     0.00       Decrease 51     0.00       Decrease 51     0.00       Decrease 51     0.00       Decrease 51     0.00       Decrease 51     0.00       Decrease 51     0.00       Decrease 51     0.00       Decrease 51     0.00       Decrease 51     0.00                                                                                                    | <u>به وا م</u>                                           | 🔹 🕐 🕊 👋 🕴                   | • •                            | × 8 |
| Letter Code<br>increase 1x %<br>Decrease 1x %<br>Decrease |                                                          | Budget Expected (Financial) | _                              |     |
| 1 202,303.00 200 200 202,00.00                                                                                                    | Increase %                                               | 0.00                        | Increase by %<br>Decrease by % |     |
| 1 202,303.00 200 200 202,00.00                                                                                                    |                                                          | Expected But                | dget 🔺                         |     |
| 2 [262500] Dec 2009 262,500.00                                                                                                    |                                                          |                             | 202,000,00                     |     |
|                                                                                                    |                                                          | 2 262500 Dec 2009           | 262,500.00                     |     |
|                                                                                                    |                                                          |                             |                                |     |
|                                                                                                    |                                                          |                             |                                |     |
|                                                                                                    |                                                          |                             |                                |     |
|                                                                                                    |                                                          |                             |                                |     |
|                                                                                                    |                                                          |                             |                                |     |
|                                                                                                    |                                                          |                             |                                |     |
| -                                                                                                    |                                                          |                             |                                |     |
| Bearl Box Land Inc.   Bail Land                                                                                                    |                                                          | Nex Bre Add to: Dd De       | . –                            |     |
|                                                                                                    |                                                          |                             |                                |     |
| 50                                                                                                    | Sei                                                      |                             |                                |     |
| 6                                                                                                    | E                                                        |                             |                                |     |
|                                                                                                    |                                                          |                             |                                |     |

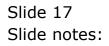

| 🙋 IES Client v0. 29 : My IES                                           |                                              |
|------------------------------------------------------------------------|----------------------------------------------|
| Help Lookup Back i Field Restart Line Edit Mini Menu Subnit Field Quit |                                              |
| Q Q •                                                                  | 6 🖌 🖉                                        |
| Budget Expected (Financial)                                            |                                              |
| loos loos                                                              | Initaliaa<br>aano be %<br>aano te %<br>Sanoa |
| Expected Budget                                                        | -                                            |
| 1 262,500.00 May 2009 262,500.00                                       |                                              |
| 2 262500 Dec 2009 262,500.00                                           |                                              |
|                                                                        |                                              |
|                                                                        |                                              |
|                                                                        |                                              |
|                                                                        |                                              |
|                                                                        |                                              |
|                                                                        |                                              |
|                                                                        |                                              |
|                                                                        | •                                            |
| Berley Adding Brilling                                                 |                                              |
|                                                                        |                                              |
| Ser                                                                    |                                              |
| ŧ                                                                      |                                              |
|                                                                        |                                              |

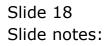

| 🖉 IES Client v8.29 : My IES                             |                                     |                                                      |                                  |
|---------------------------------------------------------|-------------------------------------|------------------------------------------------------|----------------------------------|
| Help Lookup Back 1 Field Restart Line Edit Mini Menu Su | bnik Field Quit                     |                                                      |                                  |
| ə 0 Q                                                   | • 0 « » IT                          | • •                                                  | <ul> <li>×</li> <li>×</li> </ul> |
|                                                         | Budget Expected (Financial)         | _                                                    |                                  |
| Leiger Colt<br>Increase 9<br>Decrease 9                 |                                     | Initialise<br>Increase by S<br>Decrease by S<br>Save |                                  |
|                                                         | Expected 5<br>1 262,500.00 New 2009 | 242,500.00                                           | 4                                |
|                                                         | 2 Dec 2009                          | 262,500.00                                           | ,<br>                            |
|                                                         |                                     |                                                      |                                  |
|                                                         | per en later in ter for             |                                                      | d                                |
| Ser<br>E                                                |                                     |                                                      |                                  |

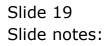

| B IES Client v0. 29 : My IES<br>Help Subnik Quit Punctions Commands |                                                       |                                                      |
|---------------------------------------------------------------------|-------------------------------------------------------|------------------------------------------------------|
| () Q.                                                               | • • • • • • • •                                       | 6 Ø 8                                                |
| Ledger Co<br>Increace<br>Decreace                                   | 0.00                                                  | initialise<br>Increase by %<br>Decrease by %<br>Exce |
|                                                                     | Expected Budget Processed<br>I<br>CK v 2009<br>v 2009 | 262,500.00                                           |
| Ser<br>E                                                            |                                                       | -                                                    |

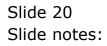

| ES Client v8.29 : My I<br>Subnik Quit Functions |          |                      |              |              |                                           |      | 90                               |
|-------------------------------------------------|----------|----------------------|--------------|--------------|-------------------------------------------|------|----------------------------------|
| (?) (                                           | <u>.</u> |                      | . ()         | » IT         | _                                         |      | <ul> <li>×</li> <li>×</li> </ul> |
| 1 Main 2 Notes                                  |          |                      |              |              |                                           |      |                                  |
| FINANCIA                                        | L BUDGE  | ET: Estima           | ate and Expe | ected        | <u>Copy Previo</u><br>Copy Pr<br>Copy Min | 19   | initaliae<br>Spread<br>Totala    |
|                                                 |          |                      |              |              | Increase<br>Decrease                      |      | Chad<br>Bave                     |
| Account Code                                    |          |                      |              |              |                                           |      |                                  |
|                                                 |          |                      | <u>الح</u>   |              | Increase %<br>Decrease %                  | 0,00 |                                  |
| Budget                                          |          |                      | Previous     | Actuals      |                                           |      | -                                |
| 1                                               | D.D0     | Jan 2010             |              | 0_0D         | D. D0                                     |      |                                  |
| z                                               | D.D0     | Feb 2010             |              | 0.00         | D. 00                                     |      |                                  |
| 3                                               | D.D0     | Max 2010             |              | 0.0D         | D. 00                                     |      |                                  |
| 4                                               | D.D0     | Apr 2010             |              | 0.00         | D.00                                      |      |                                  |
| 5                                               | 0.00     | May 2010             |              | a_ap         | D. 00                                     |      |                                  |
| 6                                               | D.D0     | Jun 2010             |              | 0.00         | D.00                                      |      |                                  |
| 7                                               | D.D0     | Jul 2010             |              | 0.00         | D. D0                                     |      |                                  |
| B                                               | D.00     | Aug 2010             |              | 0-00         | D. D0                                     |      |                                  |
| 9                                               | D. D0    | Sep 2010             |              | 0.00         | D. D0                                     |      |                                  |
| 10                                              | D. 00    | Oct 2010             |              | 0.00         | D. D0                                     |      |                                  |
| 11                                              | D.D0     | New 2010<br>Dec 2010 |              | a.ap<br>a.ap | D. D0<br>D. D0                            |      |                                  |
|                                                 | 0.00     | Dec 2010             |              | 0.00         | 0.00                                      |      |                                  |
|                                                 |          |                      |              |              |                                           |      | <u>.</u>                         |
|                                                 |          |                      |              |              |                                           |      |                                  |
|                                                 |          |                      |              |              |                                           |      |                                  |

Slide notes: Once we have saved or updated a Budget for an Account, then we are ready to select the next Account for Budget Capture. And we can update an Account that we have already updated before, because when we make any changes, the system will overwrite and replace the Budget figures with the latest figures that we save.

| IES Client v8.29 : My I<br>b Subnik Quit Function |                |                      |                  |                            | 98                          |
|---------------------------------------------------|----------------|----------------------|------------------|----------------------------|-----------------------------|
| e (?)                                             |                |                      | 0 <b>« »</b> it  |                            | <ul> <li>(v) (x)</li> </ul> |
|                                                   |                |                      | · · · · · ·      |                            |                             |
| 1.Main 2.Notes                                    |                |                      |                  |                            |                             |
| Trues   Trues                                     |                |                      |                  |                            |                             |
|                                                   |                |                      |                  |                            |                             |
|                                                   |                |                      |                  |                            |                             |
|                                                   |                |                      |                  | Copy Previous<br>Copy Plus | Initialise<br>Spread        |
|                                                   |                |                      |                  | Convinue                   | Totals                      |
|                                                   |                |                      |                  | Increase %                 | Chad                        |
|                                                   |                |                      |                  | Decrease %                 | Save                        |
| Account Code                                      |                |                      |                  |                            |                             |
| Percent code                                      |                |                      |                  |                            |                             |
|                                                   |                |                      |                  | Increase % 0,00            |                             |
|                                                   |                |                      | <u> </u>         | Decrease % 0,00            |                             |
| Budget                                            |                |                      | Previous Actuals |                            | -                           |
| 1                                                 | D.D0           | Jan 2010             | 0_00             | 0.00                       |                             |
| 2                                                 | D.00           | Feb 2010             | 0.00             | D. D0                      |                             |
| 3                                                 | D. 00<br>D. 00 | Mar 2010<br>Apr 2010 | 0.0D             | D. D0<br>D. D0             |                             |
| 5                                                 | D.00           | May 2010             | 0_00             | 0.00                       |                             |
| 5                                                 | D.00           | Jun 2010             | 0.00             | 0.00                       |                             |
| 7                                                 | D. D0          | Jul 2010             | a_ap             | 0.00                       |                             |
| Б                                                 | D.00           | Aug 2010             | a_ap             | D. D0                      |                             |
| 9                                                 | D.00           | Sep 2010             | 0.00             | D. 00                      |                             |
| 10                                                | D.D0           | Oct 2010             | a_ap             | D. D0                      |                             |
| 11                                                | D.00           | Nov 2010             | 0_00             | D. 00                      |                             |
| 12                                                | D. D0          | Dec 2010             | 0_00             | D. D0                      |                             |
|                                                   |                |                      |                  |                            |                             |
|                                                   |                |                      |                  |                            |                             |
|                                                   |                |                      |                  |                            | -                           |
|                                                   |                |                      |                  |                            |                             |
|                                                   |                |                      |                  |                            |                             |
|                                                   |                |                      |                  |                            |                             |
|                                                   |                |                      |                  |                            |                             |

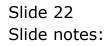

| IES Client v8.29 : My II<br>to Subnik Quit Functions |         |            |                  |                                                                       |                                                 |
|------------------------------------------------------|---------|------------|------------------|-----------------------------------------------------------------------|-------------------------------------------------|
| e ()                                                 |         |            | 0 <b>« »</b> IT  |                                                                       | () (X                                           |
| 1 Main 2 Notes                                       |         |            |                  |                                                                       |                                                 |
| FINANCIA                                             | L BUDGE | ET: Estima | te and Expected  | Copy Providuas<br>Copy Phas<br>Copy Minus<br>Increase &<br>Decrease & | Initialize<br>Spread<br>Totals<br>Charl<br>Save |
| Account Code 851                                     | 100222  |            |                  | Increase % 0,00                                                       |                                                 |
| Budget                                               |         |            | Previous Actuals |                                                                       |                                                 |
| 1                                                    | D. D0   | Jan 2010   | 0.00             | 0.00                                                                  |                                                 |
| 2                                                    | D.00    | Feb 2010   | 0.00             | D.00                                                                  |                                                 |
| 3                                                    | D.D0    | Mar 2010   | a_ap             | D. D0                                                                 |                                                 |
| 4                                                    | D.D0    | Apr 2010   | a_ap             | D.00                                                                  |                                                 |
| 5                                                    | D.D0    | May 2010   | a_ap             | D. D0                                                                 |                                                 |
| 6                                                    | D.D0    | Jun 2010   | 0_00             | D.00                                                                  |                                                 |
| 7                                                    | D.D0    | Jul 2010   | 0_00             | 0.00                                                                  |                                                 |
| В                                                    | D.D0    | Aug 2010   | 0.00             | D. D0                                                                 |                                                 |
| 9                                                    | D. D0   | Sep 2010   | 0_00             | 0.00                                                                  |                                                 |
| 10                                                   | D. D0   | Oct 2010   | 0_00             | D. D0                                                                 |                                                 |
| 11                                                   | D. D0   | Nov 2010   | 0.00             | 0.00                                                                  |                                                 |
| 12                                                   | D.D0    | Dec 2010   | 0.00             | D. D0                                                                 |                                                 |
|                                                      |         |            |                  |                                                                       |                                                 |
|                                                      |         |            |                  |                                                                       |                                                 |
|                                                      |         |            |                  |                                                                       | -                                               |
|                                                      |         |            |                  |                                                                       |                                                 |
|                                                      |         |            |                  |                                                                       |                                                 |
|                                                      |         |            |                  |                                                                       |                                                 |
|                                                      |         |            |                  |                                                                       |                                                 |

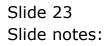

| B IES Client v8.29 : My I<br>Help Subnit Quit Functions                                                        |                                              |                      |                                  |
|----------------------------------------------------------------------------------------------------|----------------------------------------------|----------------------|----------------------------------|
|                                                                                                    |                                              |                      |                                  |
|                                                                                                    | <b>૨ ૨ ૨</b> ૨ ૨ ૨ ૨ ૨ ૨ ૨ ૨ ૨ ૨ ૨ ૨ ૨ ૨ ૨ ૨ | » it <b>i</b> 6      | <ul> <li>×</li> <li>×</li> </ul> |
|                                                                                                    |                                              |                      |                                  |
| 1.Main 2.Notes                                                                                                 |                                              |                      |                                  |
| The sume                                                                                                    |                                              |                      |                                  |
|                                                                                                    |                                              |                      |                                  |
|                                                                                                    |                                              |                      |                                  |
|                                                                                                    |                                              |                      |                                  |
|                                                                                                    | Notes                                        |                      |                                  |
|                                                                                                    | 1 -                                          | Jan 2010             |                                  |
|                                                                                                    | 2 -                                          | Feb 2010             |                                  |
|                                                                                                    | 3 -                                          | Mar 2010             |                                  |
|                                                                                                    | 4 -                                          | Apr 2010             |                                  |
|                                                                                                    | 5 -                                          | Ray 2010             |                                  |
|                                                                                                    | 6 -                                          | Jun 2010             |                                  |
|                                                                                                    | 7 - 8 -                                      | Jul 2010<br>Ang 2010 |                                  |
|                                                                                                    | P -                                          | Sep 2010             |                                  |
|                                                                                                    | 10 -                                         | 0ct 2010             |                                  |
|                                                                                                    | 11 -                                         | Nov 2010             |                                  |
|                                                                                                    | 12 -                                         | Dec 2010             |                                  |
|                                                                                                    |                                              |                      |                                  |
|                                                                                                    |                                              |                      |                                  |
|                                                                                                    |                                              |                      |                                  |
|                                                                                                    |                                              |                      |                                  |
|                                                                                                    |                                              |                      |                                  |
|                                                                                                    |                                              |                      |                                  |
|                                                                                                    |                                              |                      |                                  |
|                                                                                                    |                                              | -                    |                                  |
|                                                                                                    | ex Bre And to Bill Det                       |                      |                                  |
|                                                                                                    |                                              |                      |                                  |
|                                                                                                    |                                              |                      |                                  |
|                                                                                                    |                                              |                      |                                  |
|                                                                                                    |                                              |                      |                                  |
| Here and a second second second second second second second second second second second second second second s |                                              |                      |                                  |
| E                                                                                                    |                                              |                      |                                  |
|                                                                                                    |                                              |                      |                                  |
|                                                                                                    |                                              |                      |                                  |

Slide notes: We may add short Budget Notes by Period to indicate any explanation we deem necessary to explain Budget amounts.

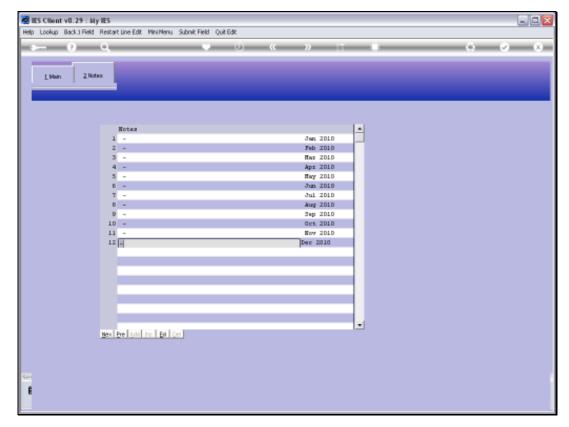

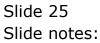

| IES Client v8.29 :<br>ep Lookup Back 1 Fiel | <b>Ay IES</b><br>1. Restart Line Edit - Mini Menu - Subnit Field - Quit 6 | de la       | 98    |
|---------------------------------------------|---------------------------------------------------------------------------|-------------|-------|
| s (?)                                       |                                                                           | 0 « » IT .  | 6 Ø X |
|                                             |                                                                           | · · · · · · |       |
|                                             |                                                                           |             |       |
| 1.Main 2.P                                  | stex                                                                      |             |       |
|                                             |                                                                           |             |       |
|                                             |                                                                           |             |       |
|                                             |                                                                           |             |       |
|                                             |                                                                           |             |       |
|                                             | Notes                                                                     |             |       |
|                                             | 1 -                                                                       | Jan 2010    |       |
|                                             | 2 -                                                                       | Feb 2010    |       |
|                                             | 3 -                                                                       | Mar 2010    |       |
|                                             | 4 -                                                                       | Apr 2010    |       |
|                                             | 5 -                                                                       | Hay 2010    |       |
|                                             | 6 -                                                                       | Jun 2010    |       |
|                                             | 7 -                                                                       | Jul 2010    |       |
|                                             | B -                                                                       | Aug 2010    |       |
|                                             | 9 -                                                                       | Sep 2010    |       |
|                                             | 10 -                                                                      | Oct 2010    |       |
|                                             | 11 -                                                                      | Nov 2010    |       |
|                                             | 12                                                                        | Dec 2010    |       |
|                                             |                                                                           |             |       |
|                                             |                                                                           |             |       |
|                                             |                                                                           |             |       |
|                                             |                                                                           |             |       |
|                                             |                                                                           |             |       |
|                                             |                                                                           |             |       |
|                                             |                                                                           |             |       |
|                                             |                                                                           | -           |       |
|                                             | Nex Bre And Inc Bit Del                                                   |             |       |
|                                             |                                                                           |             |       |
|                                             |                                                                           |             |       |
|                                             |                                                                           |             |       |
|                                             |                                                                           |             |       |
|                                             |                                                                           |             |       |
|                                             |                                                                           |             |       |
|                                             |                                                                           |             |       |
|                                             |                                                                           |             |       |

Slide notes: So we expect more Sales in December in this case and therefore also a higher Cost of Sale.

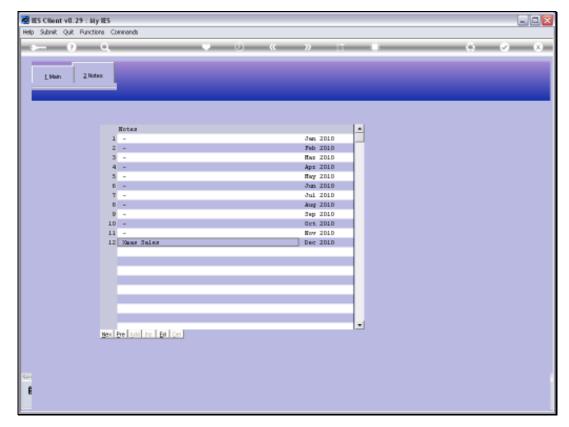

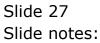

|                              | ctions Commands                                      |                                              | 0 <b>« »</b> :                                                     |                                                      | 0.0              |
|------------------------------|------------------------------------------------------|----------------------------------------------|--------------------------------------------------------------------|------------------------------------------------------|------------------|
|                              | ~                                                    |                                              | <i></i>                                                            |                                                      |                  |
| 1.Main 2.M                   | 4atea                                                |                                              |                                                                    |                                                      |                  |
|                              | _                                                    |                                              |                                                                    |                                                      |                  |
|                              |                                                      |                                              |                                                                    |                                                      |                  |
|                              |                                                      |                                              |                                                                    |                                                      | nitelia Initelia |
|                              |                                                      |                                              | e arra arra e                                                      |                                                      | ery Plus Sprea   |
|                              |                                                      |                                              |                                                                    |                                                      | y Minus Total    |
|                              |                                                      |                                              |                                                                    |                                                      | ease % Cha       |
|                              |                                                      |                                              |                                                                    | Dece                                                 | ease % Bay       |
| Account Code                 | 851-00-222 RETAIL                                    | COST OF SALES: BI                            | VERSIDE                                                            |                                                      |                  |
|                              |                                                      |                                              | _                                                                  |                                                      | 0,00             |
|                              |                                                      |                                              |                                                                    | Increas                                              |                  |
| Bardwark                     |                                                      |                                              |                                                                    | Decreas                                              | 18 % 01 00       |
| Budget                       | 285,750.00                                           | Jan 2010                                     | revious Actual<br>262,500.00                                       | 260,555.00                                           |                  |
| z                            | 285,750.00                                           | Feb 2010                                     | 262,500.00                                                         | 233,875.00                                           |                  |
| 3                            | 285,750.00                                           | Mar 2010                                     | 262,500.00                                                         | 263,540.00                                           |                  |
| 4                            | 285,750.00                                           | Apr 2010                                     | 262,500.00                                                         | 265,000.00                                           |                  |
|                              | 285,750.00                                           | Hay 2010                                     | 262,500.00                                                         | 210,998.00                                           |                  |
| 5                            | 285,750.00                                           | Jun 2010                                     | 262,500.00                                                         | 260,778.00                                           |                  |
| 5                            |                                                      | Jul 2010                                     | 262,500.00                                                         | 273,440.00                                           |                  |
|                              | 285,750.00                                           |                                              |                                                                    |                                                      |                  |
| 5<br>7<br>8                  | 285,750.00                                           | Aug 2010                                     | 262,500.00                                                         | 260,700.00                                           |                  |
| 5<br>7<br>8<br>9             | 288,750.00<br>288,750.00                             | Aug 2010<br>Sep 2010                         | 262,500.00<br>262,500.00                                           | 260,700.00<br>262,500.00                             |                  |
| 6<br>7<br>8<br>9<br>10       | 285,750.00<br>285,750.00<br>285,750.00               | Ang 2010<br>Sep 2010<br>Oct 2010             | 262,500.00<br>262,500.00<br>262,500.00                             | 260,700.00<br>262,500.00<br>265,465.00               |                  |
| 6<br>7<br>8<br>9<br>10<br>11 | 288,750.00<br>288,750.00<br>288,750.00<br>288,750.00 | Ang 2010<br>Sep 2010<br>Oct 2010<br>Nov 2010 | 262,500.00<br>262,500.00<br>262,500.00<br>262,500.00<br>262,500.00 | 260,700.00<br>262,500.00<br>268,465.00<br>255,000.00 |                  |
| 6<br>7<br>8<br>9<br>10       | 285,750.00<br>285,750.00<br>285,750.00               | Ang 2010<br>Sep 2010<br>Oct 2010             | 262,500.00<br>262,500.00<br>262,500.00                             | 260,700.00<br>262,500.00<br>265,465.00               |                  |
| 6<br>7<br>8<br>9<br>10<br>11 | 288,750.00<br>288,750.00<br>288,750.00<br>288,750.00 | Ang 2010<br>Sep 2010<br>Oct 2010<br>Nov 2010 | 262,500.00<br>262,500.00<br>262,500.00<br>262,500.00<br>262,500.00 | 260,700.00<br>262,500.00<br>268,465.00<br>255,000.00 |                  |
| 6<br>7<br>8<br>9<br>10<br>11 | 288,750.00<br>288,750.00<br>288,750.00<br>288,750.00 | Ang 2010<br>Sep 2010<br>Oct 2010<br>Nov 2010 | 262,500.00<br>262,500.00<br>262,500.00<br>262,500.00<br>262,500.00 | 260,700.00<br>262,500.00<br>268,465.00<br>255,000.00 |                  |
| 6<br>7<br>8<br>9<br>10<br>11 | 288,750.00<br>288,750.00<br>288,750.00<br>288,750.00 | Ang 2010<br>Sep 2010<br>Oct 2010<br>Nov 2010 | 262,500.00<br>262,500.00<br>262,500.00<br>262,500.00<br>262,500.00 | 260,700.00<br>262,500.00<br>268,465.00<br>255,000.00 |                  |
| 6<br>7<br>8<br>9<br>10<br>11 | 288,750.00<br>288,750.00<br>288,750.00<br>288,750.00 | Ang 2010<br>Sep 2010<br>Oct 2010<br>Nov 2010 | 262,500.00<br>262,500.00<br>262,500.00<br>262,500.00<br>262,500.00 | 260,700.00<br>262,500.00<br>268,465.00<br>255,000.00 |                  |
| 6<br>7<br>8<br>9<br>10<br>11 | 288,750.00<br>288,750.00<br>288,750.00<br>288,750.00 | Ang 2010<br>Sep 2010<br>Oct 2010<br>Nov 2010 | 262,500.00<br>262,500.00<br>262,500.00<br>262,500.00<br>262,500.00 | 260,700.00<br>262,500.00<br>268,465.00<br>255,000.00 |                  |

Slide notes: And we also raise the Financial Budget for this month.

| 🙋 IES Client v8.29 : M<br>Help Lookup Back 1 Field |                   | iMenu Subnit Field ( | Set Fork                     |            |          |
|----------------------------------------------------|-------------------|----------------------|------------------------------|------------|----------|
| ÷ ()                                               |                   |                      |                              |            | 6 0 X    |
|                                                    | -                 |                      | U                            |            |          |
| 1 Main 2 No                                        | tez               |                      |                              |            |          |
| FINANCI                                            | IAL BUDGE         | ET: Estima           | te and Expected              | Copy Presi |          |
|                                                    |                   |                      | te arta Espectea             | Copy P     |          |
|                                                    |                   |                      |                              | Copy Mix   |          |
|                                                    |                   |                      |                              | Increase   |          |
|                                                    |                   |                      |                              | Decreas    | e % Bave |
| Account Code                                       | 851-00-222 RETAIL | COST OF SALES!       | RIVERSIDE                    |            |          |
|                                                    |                   |                      | _                            |            |          |
|                                                    |                   |                      |                              | Increase % |          |
|                                                    |                   |                      | ~                            | Decrease % | 0,00     |
| Budget                                             | 286,750.00        | Jan 2010             | Previous Actus<br>262,500.00 | 260,555.00 | 4        |
| 2                                                  | 286,750.00        | Feb 2010             | 262,500.00                   | 233,875.00 | -        |
| 3                                                  | 285,750.00        | Mar 2010             | 262,500.00                   | 263,540.00 |          |
| 4                                                  | 285,750.00        | Apr 2010             | 262,500.00                   | 265,000.00 |          |
| 5                                                  | 285,750.00        | Hay 2010             | 262,500.00                   | 210,998.00 |          |
| 6                                                  | 285,750.00        | Jun 2010             | 262,500.00                   | 260,778.00 |          |
| 7                                                  | 285,750.00        | Jul 2010             | 262,500.00                   | 273,440.00 |          |
| B                                                  | 285,750.00        | Aug 2010             | 262,500.00                   | 260,700.00 |          |
| 9                                                  | 285,750.00        | Sep 2010             | 262,500.00                   | 262,500.00 |          |
| 10                                                 | 285,750.00        | Oct 2010             | 262,500.00                   | 268,465.00 |          |
| 11                                                 | 285,750.00        | Nov 2010             | 262,500.00                   | 255,000.00 |          |
| 12 288750                                          |                   | Dec 2010             | 262,500.00                   | 298,774.00 |          |
|                                                    |                   |                      |                              |            |          |
|                                                    |                   |                      |                              |            |          |
|                                                    |                   |                      |                              |            | -        |
| Bes Dre Add In                                     | 2 BH Del          |                      |                              | 1          |          |
| set                                                |                   |                      |                              |            |          |
| E                                                  |                   |                      |                              |            |          |
|                                                    |                   |                      |                              |            |          |
|                                                    |                   |                      |                              |            |          |

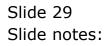

| IES Client v8.29 : M<br>ep Lookup Back 1 Field |            | iMenu Subnit Field I | Out Edit         |                                                       |                                          |
|------------------------------------------------|------------|----------------------|------------------|-------------------------------------------------------|------------------------------------------|
| ÷ ()                                           |            |                      |                  |                                                       | 6 Ø 8                                    |
| 1 Main 2 Mai                                   | ha .       |                      |                  |                                                       |                                          |
|                                                | AL BUDGI   |                      | nte and Expected | Capy Prev<br>Crany<br>Crany M<br>Increase<br>Decrease | Plus Spread<br>Inus Totals<br>as % Charl |
| Budget                                         |            |                      | Previous Actu    | Increase 1<br>Decrease 1                              |                                          |
| 1                                              | 285,750.00 | Jan 2010             | 262,500.00       | 260,555.00                                            | -                                        |
| 2                                              | 285,750.00 | Feb 2010             | 262,500.00       | 233,875.00                                            | -                                        |
| 3                                              | 285,750.00 | Mar 2010             | 262,500.00       | 263,540.00                                            |                                          |
| 4                                              | 285,750.00 | Apr 2010             | 262,500.00       | 265,000.00                                            |                                          |
| 5                                              | 285,750.00 | Hay 2010             | 262,500.00       | 210,998.00                                            |                                          |
| 6                                              | 285,750.00 | Jun 2010             | 262,500.00       | 260,778.00                                            |                                          |
| 7                                              | 285,750.00 | Jul 2010             | 262,500.00       | 273,440.00                                            |                                          |
| B                                              | 285,750.00 | Aug 2010             | 262,500.00       | 260,700.00                                            |                                          |
| 9                                              | 285,750.00 | Sep 2010             | 262,500.00       | 262,500.00                                            |                                          |
| 10                                             | 285,750.00 | Oct. 2010            | 262,500.00       | 265,465.00                                            |                                          |
| 11                                             | 285,750.00 | Nov 2010             | 262,500.00       | 255,000.00                                            |                                          |
| 12 288750                                      |            | Dec 2010             | 262,500.00       | 298,774.00                                            |                                          |
| Bac Dru Acta In                                | a pa pa    |                      |                  |                                                       | <b>.</b>                                 |
| í                                              |            |                      |                  |                                                       |                                          |

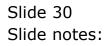

| BIES Client v8.29 :<br>Heb Lookup Back 1 Fie | My IES<br>3d Restart Line Edit Mini | Nenu Subnik Field Qu | k Edk                    |                          |                                                          |                                                 |
|----------------------------------------------|-------------------------------------|----------------------|--------------------------|--------------------------|----------------------------------------------------------|-------------------------------------------------|
| ÷ ()                                         |                                     |                      |                          |                          | 0                                                        | (v) (X)                                         |
| 1.Main 2                                     | Notez                               |                      |                          |                          |                                                          |                                                 |
|                                              | NAL BUDGE                           |                      | e and Expected           | 2<br>20<br>10            | Provinus<br>nov Phus<br>no Minus<br>nosae Si<br>nosae Si | trifialise<br>Suread<br>Totals<br>Chart<br>Save |
|                                              |                                     |                      |                          | incres<br>Decre          |                                                          |                                                 |
| Budget                                       |                                     |                      |                          | rtuals                   |                                                          | -                                               |
| 1                                            | 288,750.00<br>288,750.00            | Jan 2010<br>Feb 2010 | 262,500.0D<br>262,500.0D | 260,555.00<br>233,875.00 |                                                          | _                                               |
| 3                                            | 286,750.00                          | Mar 2010             | 262,500.00               | 263,540.00               |                                                          |                                                 |
| 4                                            | 285,750.00                          | Apr 2010             | 262,500.00               | 265,000.00               |                                                          |                                                 |
| 5                                            | 285,750.00                          | Hay 2010             | 262,500.00               | 210,995.00               |                                                          |                                                 |
| 6                                            | 285,750.00                          | Jun 2010             | 262,500.00               | 260,778.00               |                                                          |                                                 |
| 7                                            | 288,750.00                          | Jul 2010             | 262,500.00               | 273,440.00               |                                                          |                                                 |
| B                                            | 285,750.00                          | Aug 2010             | 262,500.00               | 260,700.00               |                                                          |                                                 |
| 9                                            | 285,750.00                          | Sep 2010             | 262,500.00               | 262,500.00               |                                                          |                                                 |
| 10                                           | 285,750.00                          | Oct 2010             | 262,500.00               | 265,465.00               |                                                          |                                                 |
| 11                                           | 285,750.00                          | Nov 2010             | 262,500.00               | 255,000.00               |                                                          |                                                 |
| 12                                           |                                     | Dec 2010             | 262,500.00               | 298,774.00               |                                                          |                                                 |
| Bes Die Ante                                 | 70 BI CA                            |                      |                          |                          |                                                          |                                                 |

Slide notes: And choose SAVE to update the Budget.

| bud302 |
|--------|
|--------|

| Enlander - FINANCIALE Budget Updated Livik To Expected? Yes No  Account Code (851-00-4 Budget | initalias<br>Sprear<br>Totals<br>Char |
|-----------------------------------------------------------------------------------------------|---------------------------------------|
| Account Cose: 851-00-5                                                                        | Spread<br>Totals                      |
|                                                                                               |                                       |
| Budget                                                                                        | Saw                                   |
| Budgat                                                                                        |                                       |
|                                                                                               | -                                     |
| 2 208                                                                                         | -                                     |
| 2 288<br>3 285,750.00 Ref 2010 252,500.00 253,540.00                                          |                                       |
| 4 236,750.00 Apr 2010 262,500.00 265,00.00                                                    |                                       |
| 5 265,750.00 Heg 2010 262,500.00 210,998.00                                                   |                                       |
| 6 265,750.00 Jun 2010 262,500.00 260,778.00                                                   |                                       |
| 7 265,750.00 Jul 2010 262,500.00 273,440.00                                                   |                                       |
| 8 265,750.00 Aug 2010 262,500.00 260,700.00                                                   |                                       |
| 9 285,750.00 Sep 2010 262,500.00 262,500.00                                                   |                                       |
| 10 285,750.00 0ct 2010 262,500.00 265,465.00                                                  |                                       |
| 11 285,750.00 New 2010 262,500.00 255,000.00                                                  |                                       |
|                                                                                               |                                       |
| 12 400,000.00 Dec 2010 262,500.00 298,774.00                                                  |                                       |
|                                                                                               |                                       |

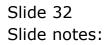

| IES Client v8.29 : My IES<br>to Subnit Quit Functions |         |                      |              |              |                                                  | _                    |                                                |
|-------------------------------------------------------|---------|----------------------|--------------|--------------|--------------------------------------------------|----------------------|------------------------------------------------|
| e (?) Q                                               |         |                      |              | » IT         |                                                  |                      | (v) (X)                                        |
| 1 Main 2 Notes                                        |         |                      |              |              |                                                  |                      |                                                |
| FINANCIAL<br>Account Code                             | . BUDGE | T: Estima            | ite and Expe | ected        | Copy Pro<br>Copy<br>Copy<br>Increase<br>Decrease | Plus<br>Inus<br>as % | Initialize<br>Spread<br>Totals<br>Chad<br>Save |
|                                                       |         |                      |              |              | Increase I<br>Decrease I                         |                      |                                                |
| Budget                                                |         |                      | Previous     | Actuals      |                                                  |                      | -                                              |
| 1                                                     | D. D0   | Jan 2010             |              | 0.00         | D. 00                                            |                      | _                                              |
| 2                                                     | D. DQ   | Feb 2010<br>Har 2010 |              | 0_00<br>0_00 | D. D0<br>D. D0                                   |                      |                                                |
| 4                                                     | 0.00    | Apr 2010             |              | 0.00         | 0.00                                             |                      |                                                |
| 5                                                     | 0.00    | May 2010             |              | 0.00         | D. D0                                            |                      |                                                |
| 6                                                     | D.00    | Jun 2010             |              | 0_0D         | D. 00                                            |                      |                                                |
| 7                                                     | D. 00   | Jul 2010             |              | 0_0D         | D. 00                                            |                      |                                                |
| в                                                     | D.00    | Aug 2010             |              | 0_0D         | D. 00                                            |                      |                                                |
| 9                                                     | D. D0   | Sep 2010             |              | 0_0D         | D. 00                                            |                      |                                                |
| 10                                                    | D. D0   | Oct 2010             |              | 0_0D         | D. 00                                            |                      |                                                |
| 11                                                    | D. D0   | Nov 2010             |              | 0.00         | D. 00                                            |                      |                                                |
| 12                                                    | 0.00    | Dec 2010             |              | 0.00         | 0.00                                             |                      |                                                |
|                                                       |         |                      |              |              |                                                  |                      | •                                              |

Slide notes: And that is how we use the Financial Budget Capture option for an upcoming Financial Year.